# **SISTEM INFORMASI PEMESANAN MENU CAFE DAN RESTORAN MENGGUNAKAN METODE RAPID APPLICATION DEVELOPMENT PADA CAFÉ TNT**

**LAPORAN KULIAH PRAKTEK**

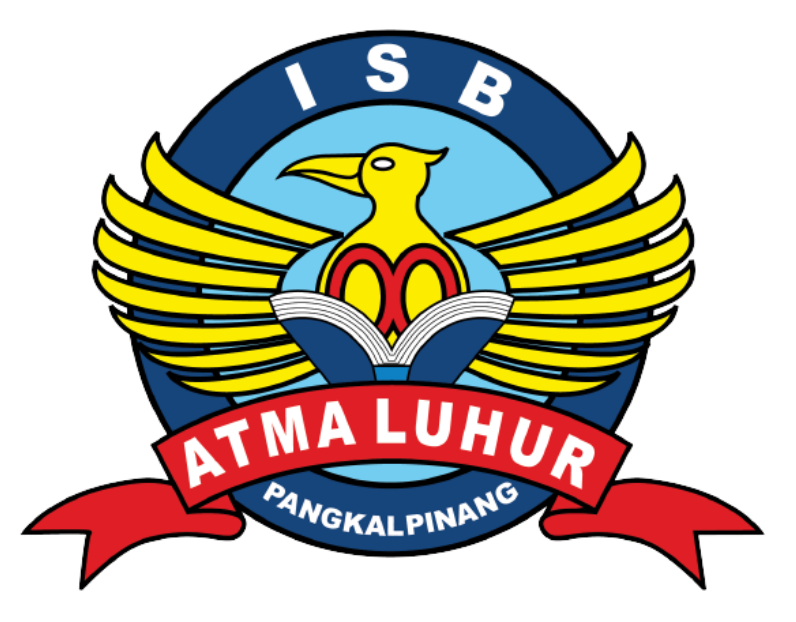

**Oleh :**

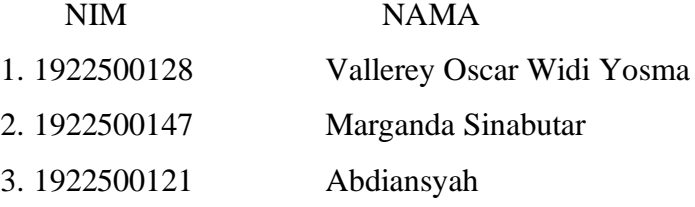

**FAKULTAS TEKNOLOGI INFORMASI PROGRAM STUDI SISTEM INFORMASI ISB ATMA LUHUR PANGKALPINANG 2022/2023** 

#### **LEMBAR PERNYATAAN**

<span id="page-1-0"></span>Yang bertanda tangan di bawah ini :

- 1. NIM : 1922500128 Nama: Vallerey Oscar Widi Yosma
- 2. NIM : 1922500147 Nama: Marganda Sinabutar
- 3. NIM : 1922500121 Nama: Abdiansyah

#### Judul KP : SISTEM INFORMASI PEMESANAN MENU CAFE DAN **RESTORAN METODE MENGGUNAKAN RAPID** APPLICATION DEVELOPMENT PADA CAFÉ TNT

Menyatakan bahwa Laporan Kuliah Praktek ini adalah hasil karya sendiri dan bukan plagiat. Apabila ternyata ditemukan di dalam Laporan Kuliah Praktek ini terdapat unsur plagiat, maka kami siap untuk mendapatkan sanksi akademik yang terkait hal tersebut.

 $\mathbf{i}$ 

#### Nama

- 1. Vallerey Oscar Widi Yosma
- 2. Marganda Sinabutar
- 3. Abdiansyah

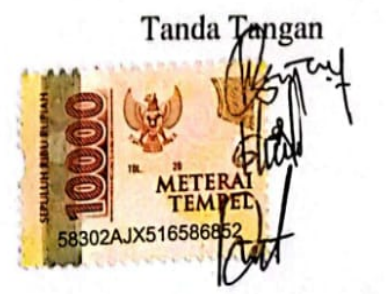

Pangkalpinang, 30 Januari 2023

<span id="page-2-0"></span>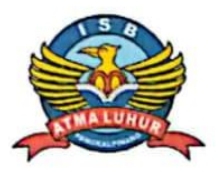

## **INSTITUT SAINS DAN BISNIS (ISB) ATMA LUHUR**

#### PERSETUJUAN LAPORAN KULIAH PRAKTEK

: Fakultas Teknologi Informasi **Fakultas** 

Program Studi: Sistem Informasi

Jenjang Studi : Strata 1

Judul

: SISTEM INFORMASI PEMESANAN MENU CAFE DAN RESTORAN MENGGUNAKAN METODE RAPID APPLICATION DEVELOPMENT PADA **CAFÉ TNT** 

**NAMA** 

Abdiansyah

Marganda Sinabutar

**NIM** 

- 1. 1922500128
- 2. 1922500147
- 3. 1922500121

**Dosen Pembimbing** 

 $\chi$ ,  $m$ 

Lili Indah Sari, S.Kom, M.Kom NIDN 0228128003

Pangkalpinang, 30 Januari 2023 Pembimbing Lapangan

Vallerey Oscar Widi Yosma

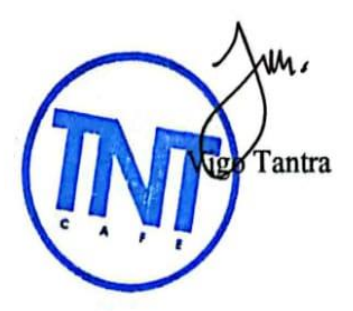

Mengetahui, Ketua Program Studi Sistem Informasi IDN:0219059501

#### **LEMBAR PENGESAHAN SELESAI KP**

#### <span id="page-3-0"></span>Dinyatakan bahwa:

- $\mathbf{1}$ . Vallerey Oscar Widi Yosma (1922500128)
- Marganda Sinabutar (1922500147)  $2.$
- Abdiansyah (1922500121)  $3.$

Telah melaksanakan kegiatan Kuliah Praktek dari 1 November 2022 sampai dengan 30 Januari 2023 dengan baik.

Nama Instansi

: Café TNT (The National Team)

Alamat

Jl. Kampung Melayu No.181, Bukit Sari,  $\ddot{\phantom{0}}$ Kec.Gerunggang, Kota Pangkal Pinang, Kepulauan Bangka Belitung 33684

> **Pembimbing Praktek** Pangkalpinang, 30 Januari 2023

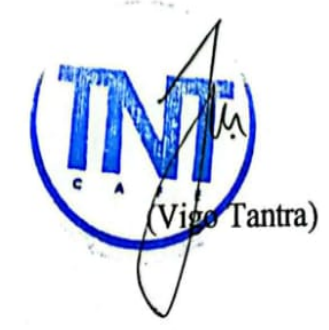

 $iii$ 

#### **ABSTRAK**

<span id="page-4-0"></span>*Cafe TNT adalah café kekinan yang memiliki menu bervariasi mulai dari makanan, minuman, makanan ringan (snack), dan makanan penutup (desert). Pemanfaatan teknologi Smartphone pada berbagai aspek kini telah dirasakan dampaknya, tanpa terkecuali sampai pada Restoran dan Cafe yang ingin memanfaatkan teknologi ini demi kepuasan pelanggan dan keuntungan pihak restoran. Dengan karyawan cafe yang ingin pencatatan menu pemesanan dengan mudah dalam artian tidak rumit dan tidak memakan waktu yang lama. Mudah dalam memesan menu seperti tanpa harus mencatat dan mencetak kertas menu setiap harinya. Penulis berusaha merancang serta membangun sistem perangkat lunak berbasis web dengan metode RAD (Rapid Application Development). Proses pencatatan pesanan pelanggan yang menjadi lebih cepat karena dapat dilakukan dari ponsel waiters dan diproses oleh sistem yang telah dirancang, Dengan adanya Perancangan Sistem Informasi Pemesanan Menu Makanan Cafe dan Restoran dapat mempercepat karyawan resto dalam melakukan pencatatan pesanan, pemrosesan pembayaran, dan pembuatan laporan penjualan, dapat menciptakan perangkat lunak dengan sistem fungsional yang sempurna dalam periode waktu yang sangat cepat. Dan untuk menghindari kesalahan dalam menjalankan sistem, sebaiknya dilakukan pelatihan bagi karyawan mengingat banyaknya data yang akan di olah pada sistem tersebut.*

*Kata Kunci : Cafe, Menu, Rapid Application Development, Web, Sistem Pemesanan*

#### **KATA PENGANTAR**

<span id="page-5-0"></span>Puji syukur alhamdulillah kehadirat Allah SWT yang telah melimpahkan segala rahmat dan karunia-NYA, sehingga penyusun dapat menyelesaikan laporan kuliah praktek (KP) yang berjudul "Sistem Informasi Pemesanan Menu Café dan Restoran Menggunakan Rapid Application Development Pada Café TNT"

Laporan ini di tunjukan untuk memenuhi syarat agar dapat melakukan skripsi pada semester selanjutnya untuk memperoleh gelar sarjana komputer pada jenjang studi Strata Satu (S1) Program Studi Sistem Informasi ISB Atma Luhur Pangkalpinang.

Penyusun menyadari bahwa laporan kuliah praktek (KP) ini masih jauh dari kata sempurna. Karena itu kritik dan saran akan senantiasa penulis terima dengan senang hati. Dengan segala keterbatasan, penyusun menyadari pula bahwa laporan kuliah praktek (KP) ini takkan terwujud tanpa bantuan, bimbingan, dan dorongan dari berbagai pihak. Penyusun menyampaikan ucapan terima kasih kepada :

- 1. Allah SWT yang yang telah menciptakan dan memberikan kehidupan didunia
- 2. Bapak,Ibu dan Keluarga yang telah memberikan dukungan kepada penyusun baik secara moril maupun materi
- 3. Bapak Drs. Djaetun HS yang telah mendirikan Yayasan Atma Luhur Pangkalpinang
- 4. Bapak Dr. Husni Teja Sukmana, S.T., M.Sc, selaku Rektor ISB Atma Luhur
- 5. Bapak Ellya Helmud, S.Kom., M.Kom, selaku Dekan Fakultas Teknologi Informasi ISB Atma Luhur
- 6. Bapak Supardi, M.Kom, selaku Ketua Program Studi Sistem Informasi ISB Atma Luhur
- 7. Ibu Lili Indah Sari, S.Kom., M.Kom, selaku Dosen Pembimbing
- 8. Bapak Vigo Tantra selaku Pembimbing Lapangan
- 9. Teman-teman selaku seperjuangan dalam mengerjakan Laporan Kuliah Praktek

Akhir kata penulis berharap semoga laporan ini dapat bermanfaat bagi para pembaca umumnya dan teman-teman mahasiswa ISB Atma Luhur.

Pangkalpinang, 30 Januari 2023

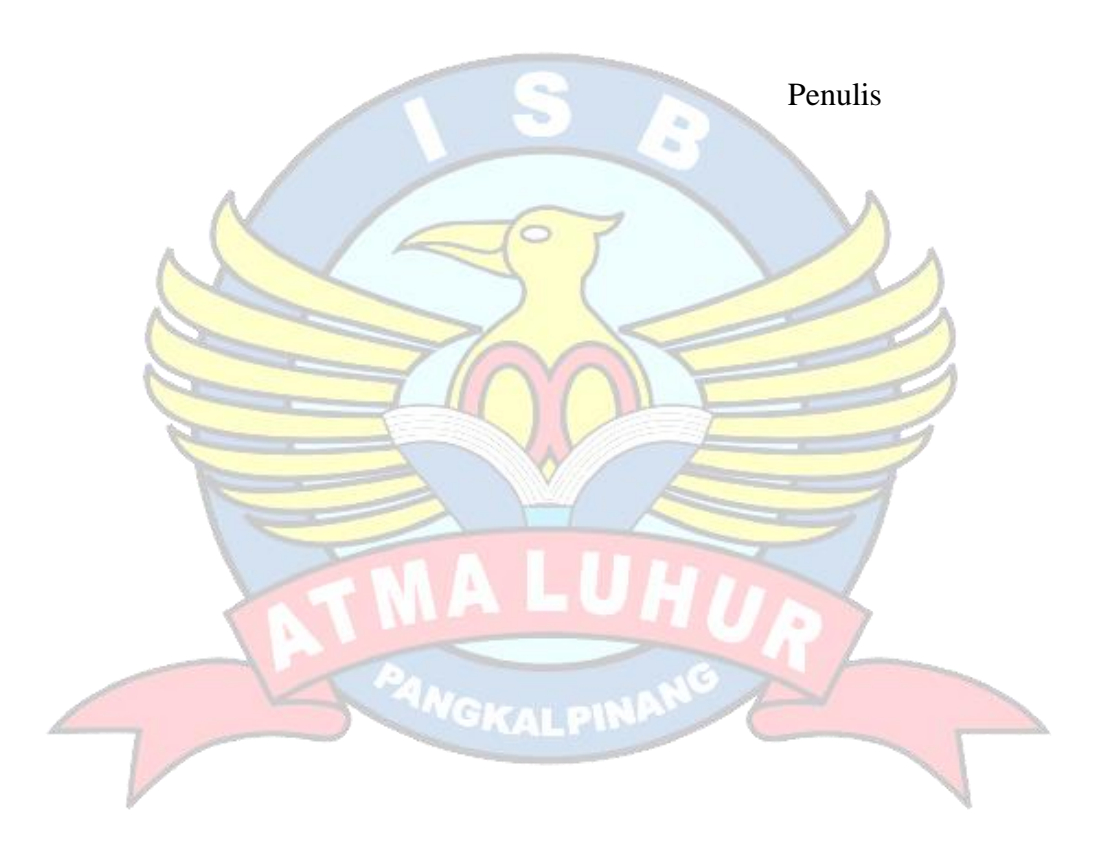

### **DAFTAR ISI**

<span id="page-7-0"></span>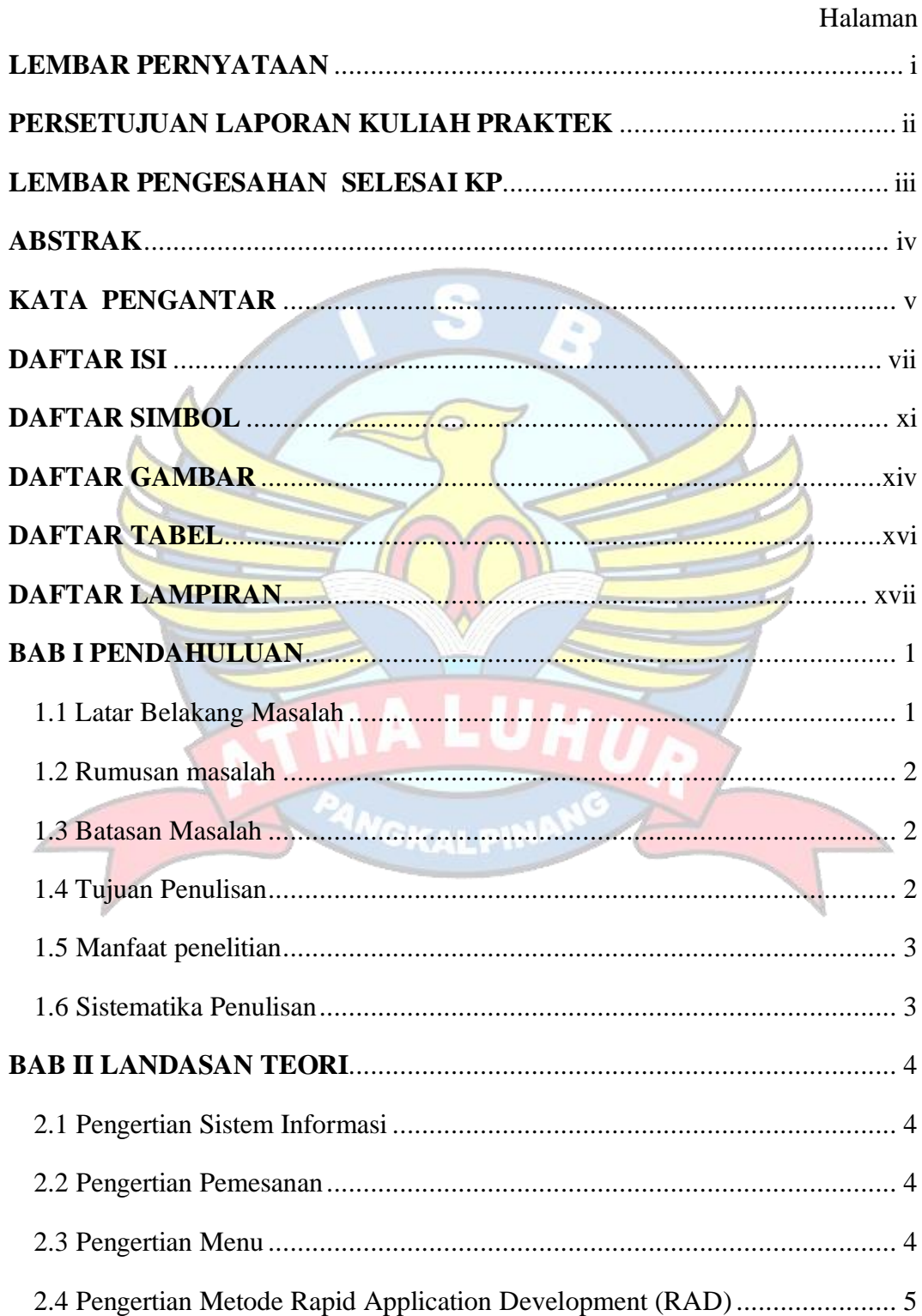

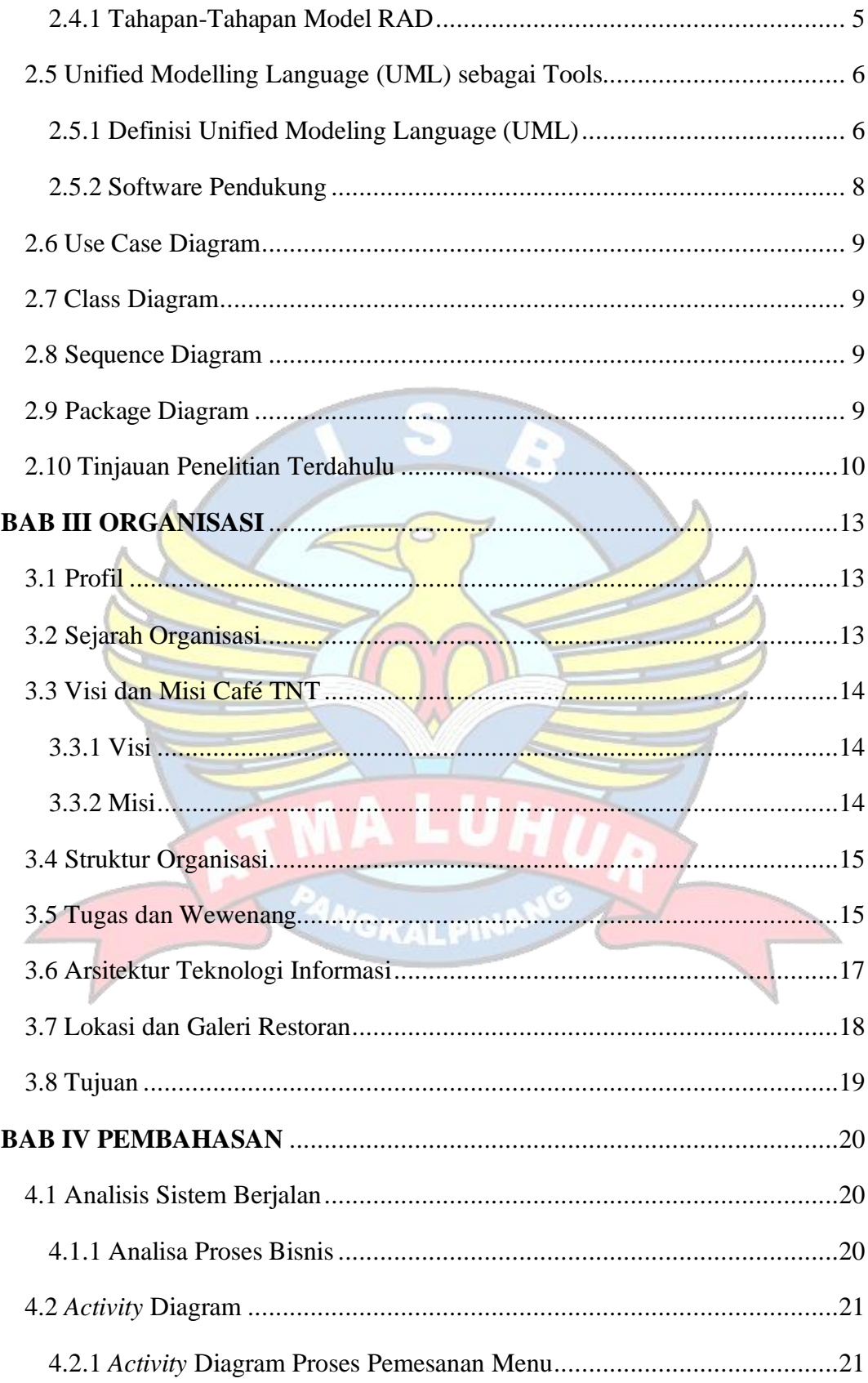

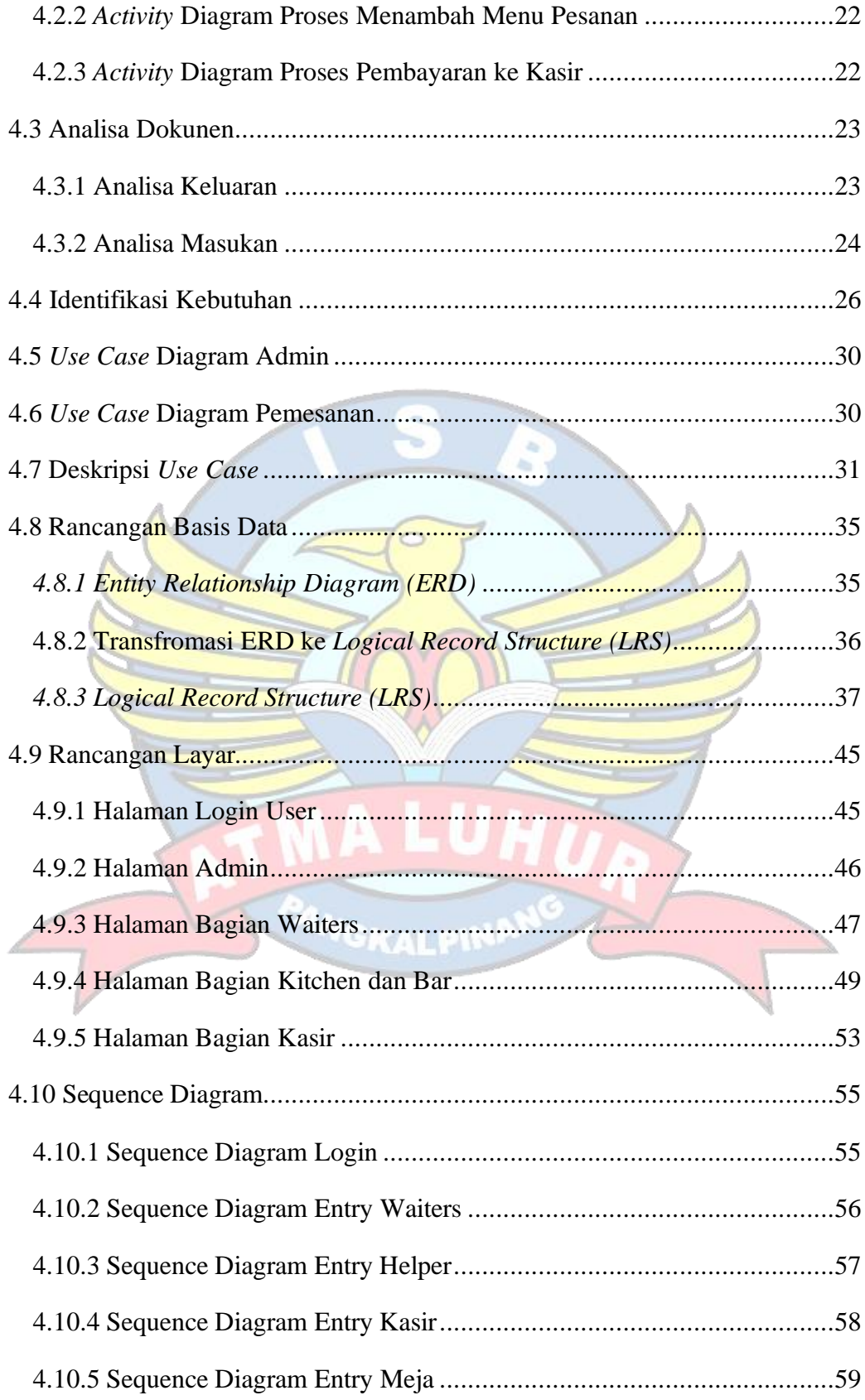

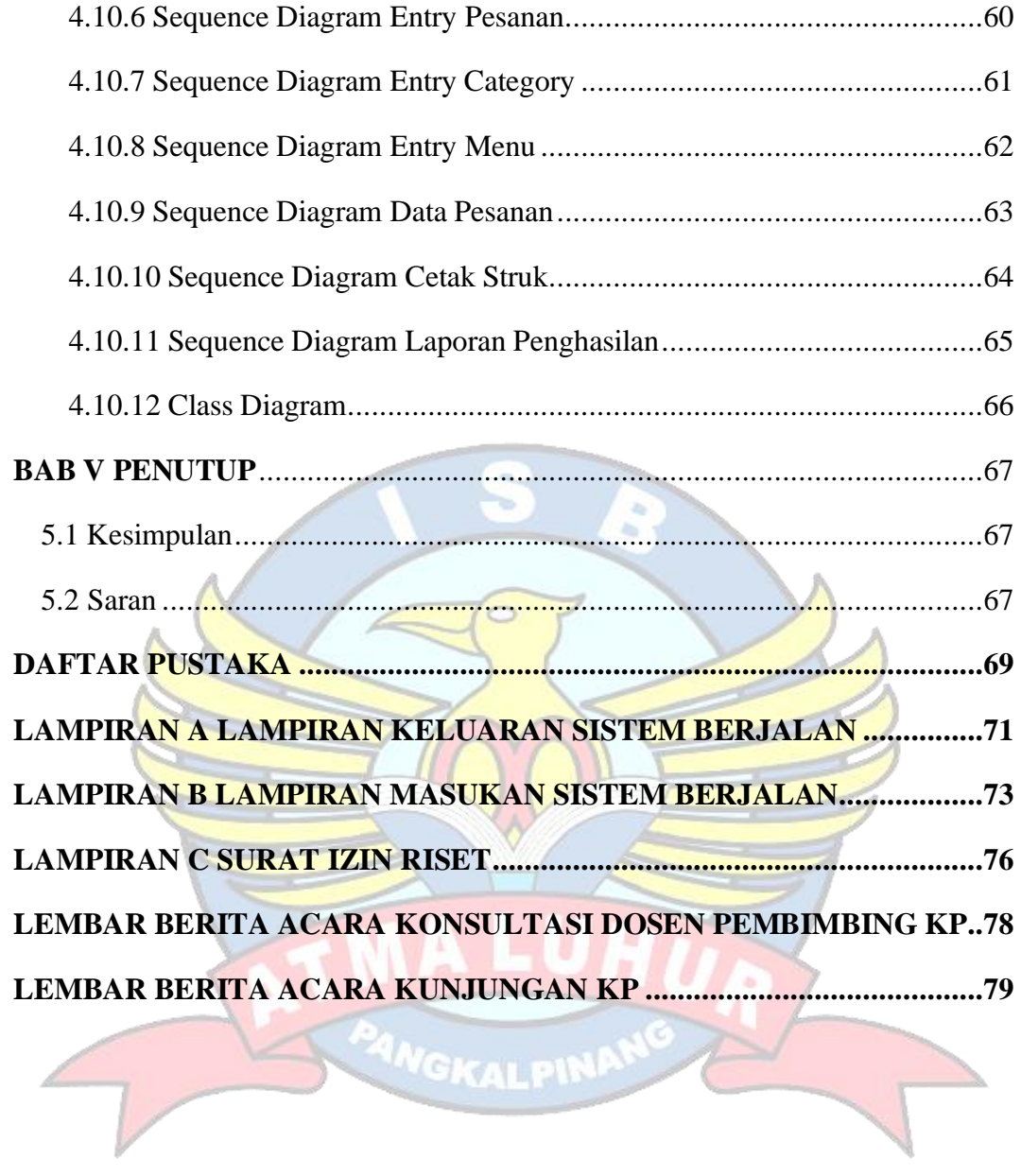

 $\overline{\phantom{a}}$ 

### **DAFTAR SIMBOL**

## <span id="page-11-0"></span>*1. Simbol Activity Diagram*

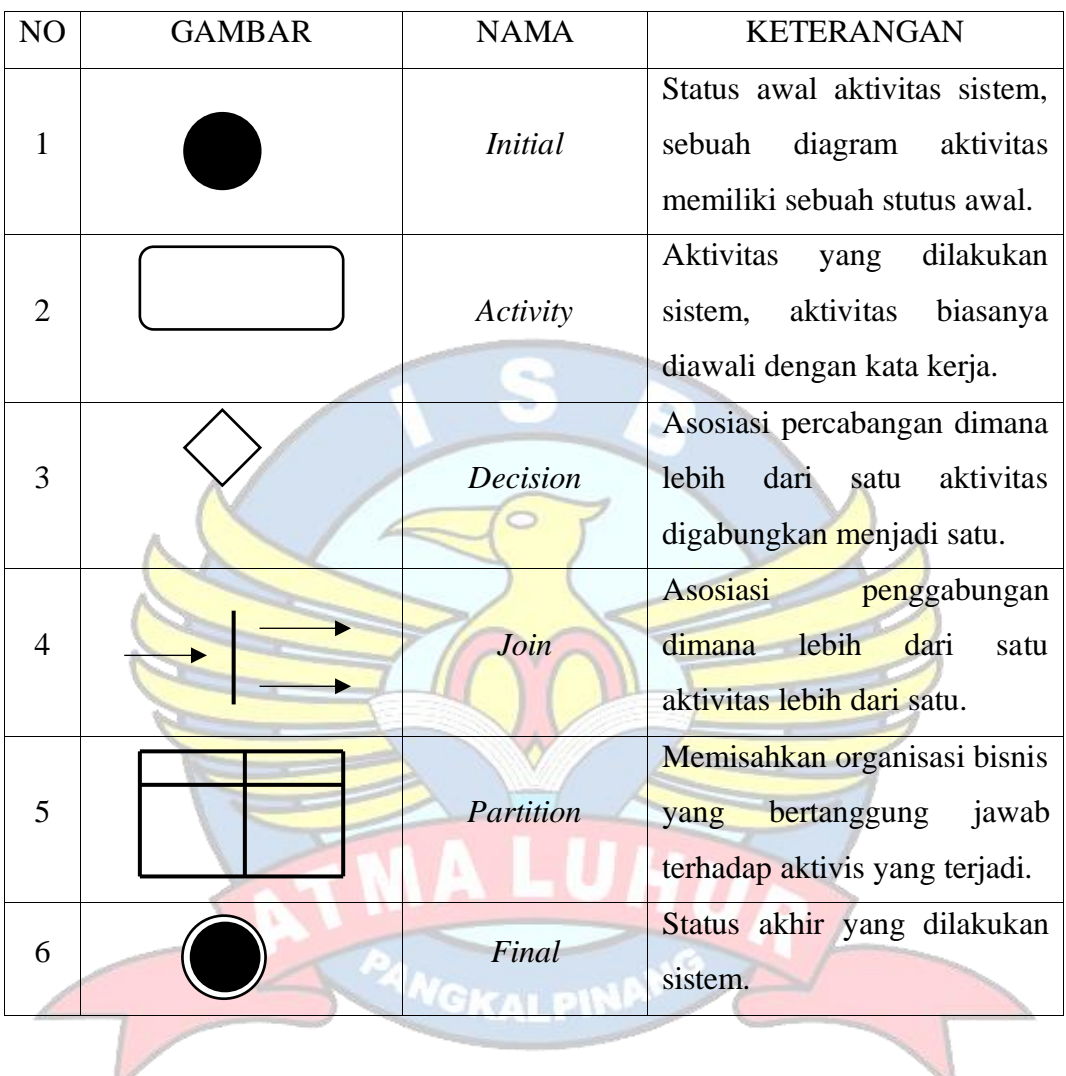

### *2. Simbol Use Case Diagram*

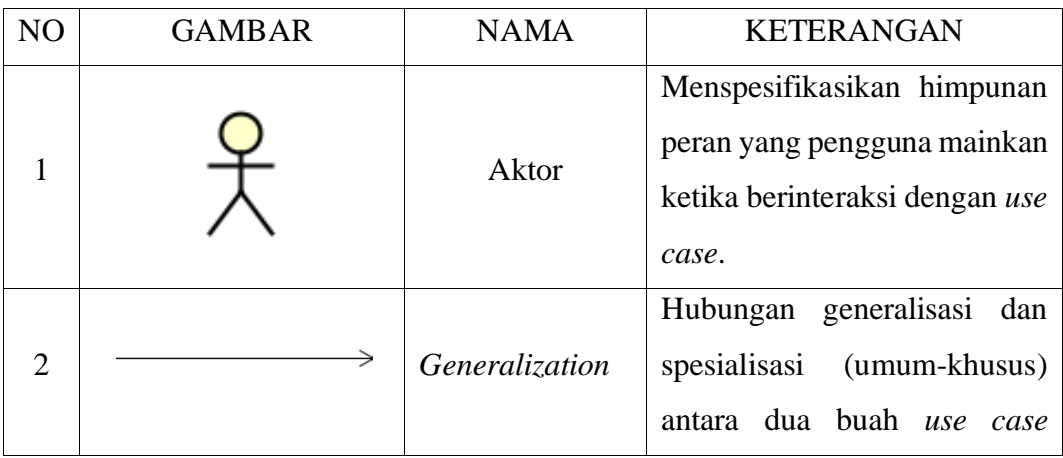

|   |  |                 | dimana fungsi yang<br>satu         |
|---|--|-----------------|------------------------------------|
|   |  |                 | fungsi yang<br>adalah<br>lebih     |
|   |  |                 | umum dari lainnya.                 |
|   |  |                 | Relasi <i>use case</i> tambahan ke |
| 3 |  |                 | sebuah use case dimana use         |
|   |  |                 | ditambahkan<br>yang<br>case        |
|   |  | <i>Include</i>  | memerlukan use<br>ini<br>case      |
|   |  |                 | untuk menjalankan fungsional       |
|   |  |                 | atau sebagai syarat dijalankan     |
|   |  |                 | use case ini.                      |
| 4 |  |                 | Fungsionalitas<br>yang             |
|   |  |                 | disediakan sistem<br>sebagai       |
|   |  |                 | unit-unit yang saling bertukar     |
|   |  | <b>Use Case</b> | pesan antar unit atau aktor        |
|   |  |                 | biasanya dinyatakan dengan         |
|   |  |                 | menggunakan kata kerja di          |
|   |  |                 | awal frase nama use case.          |

*3. Simbol Sequence Diagram*

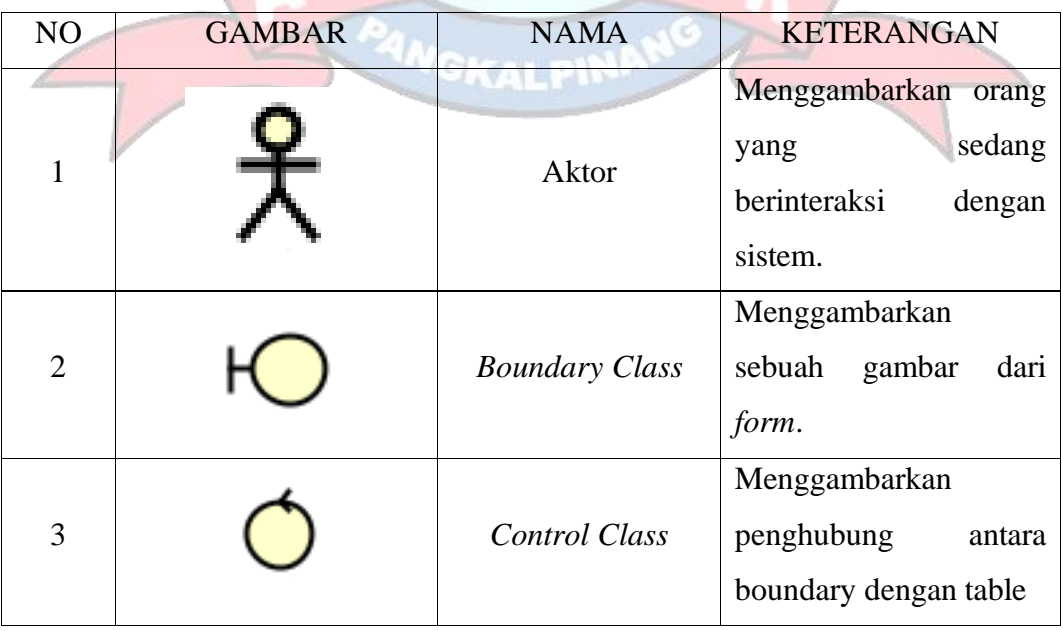

UHUA

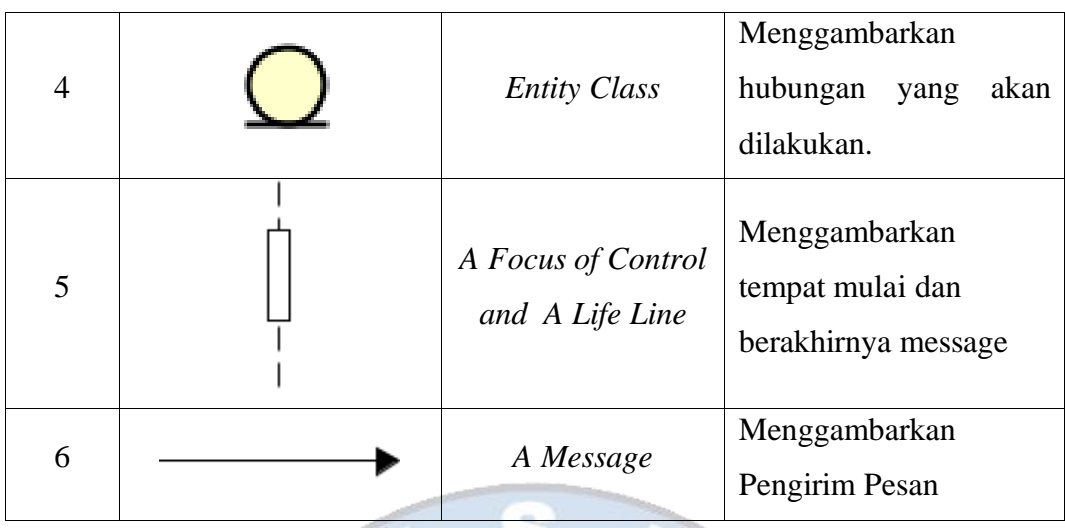

*4. Simbol Class Diagram*

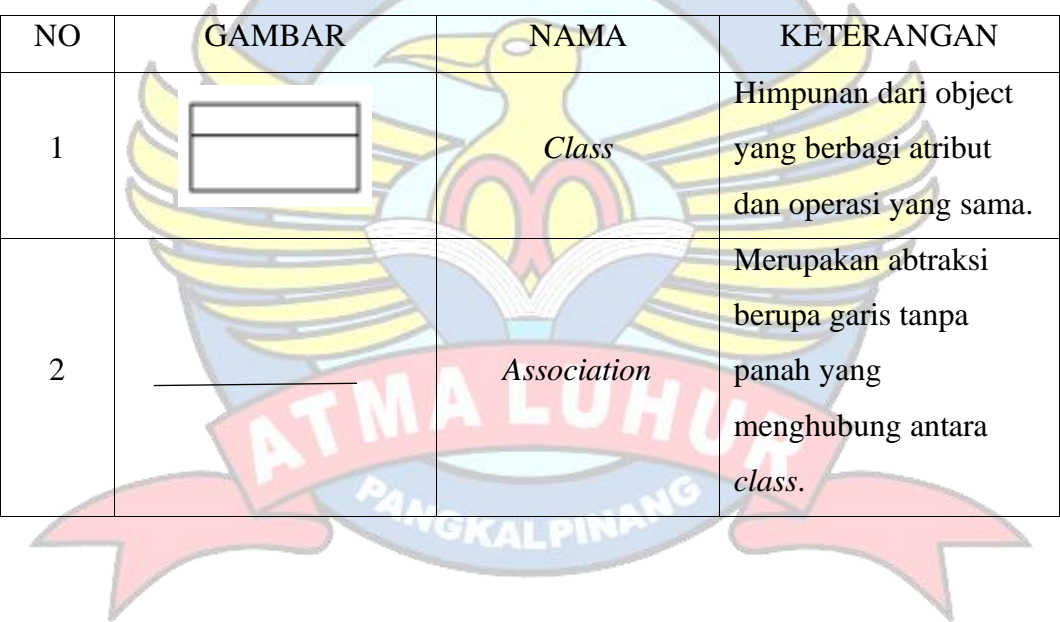

#### **DAFTAR GAMBAR**

#### Halaman

<span id="page-14-0"></span>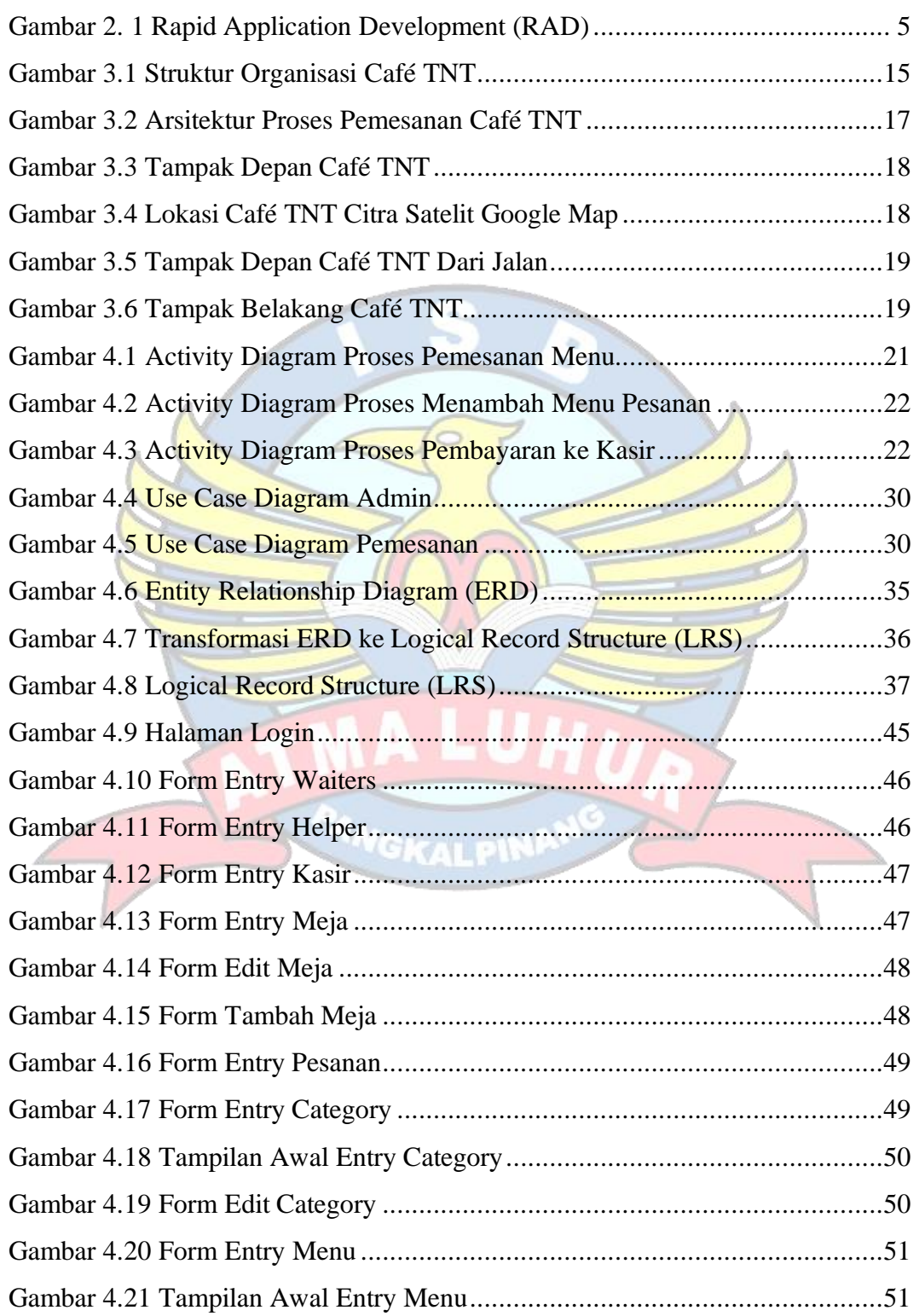

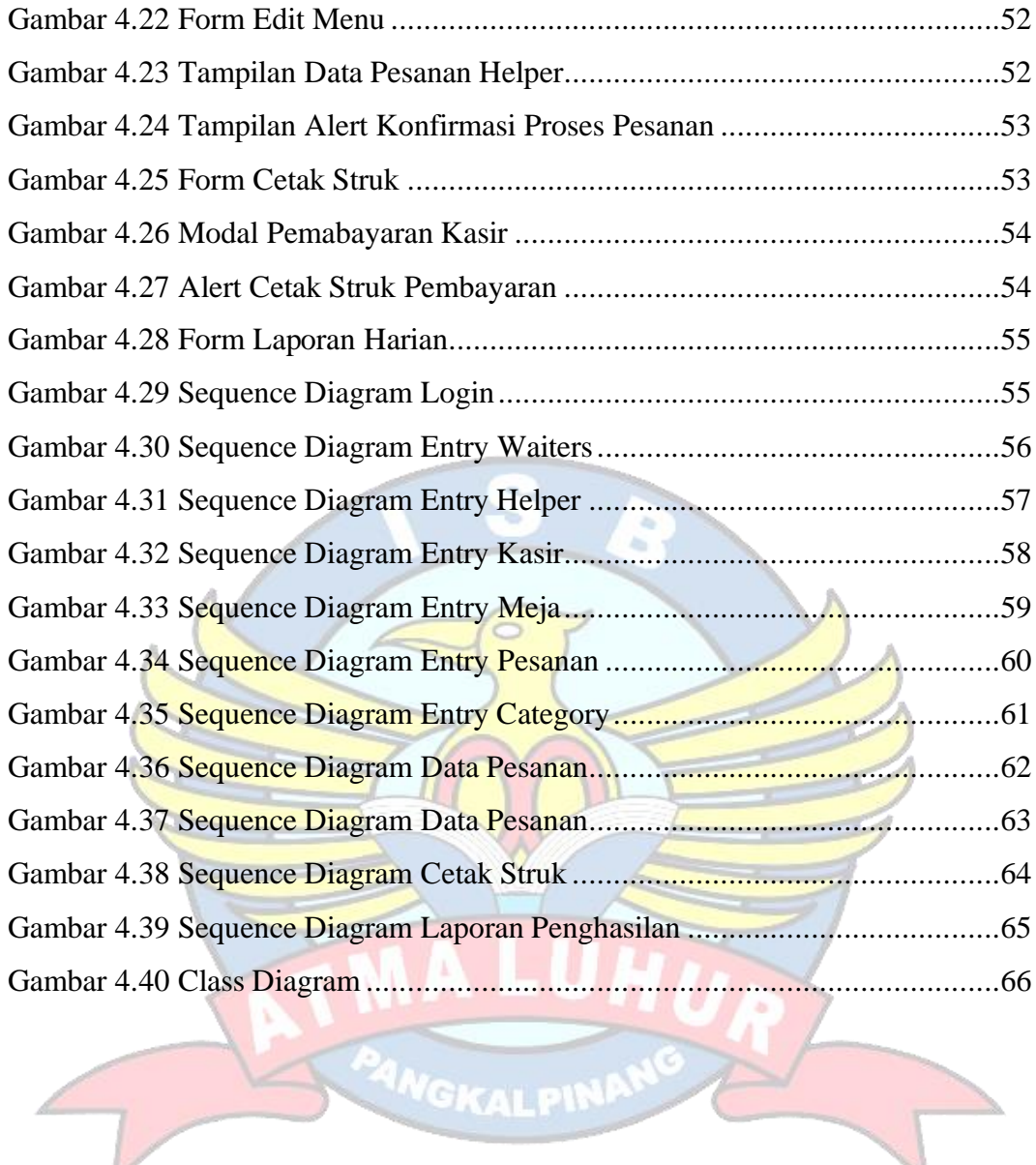

### **DAFTAR TABEL**

#### Halaman

<span id="page-16-0"></span>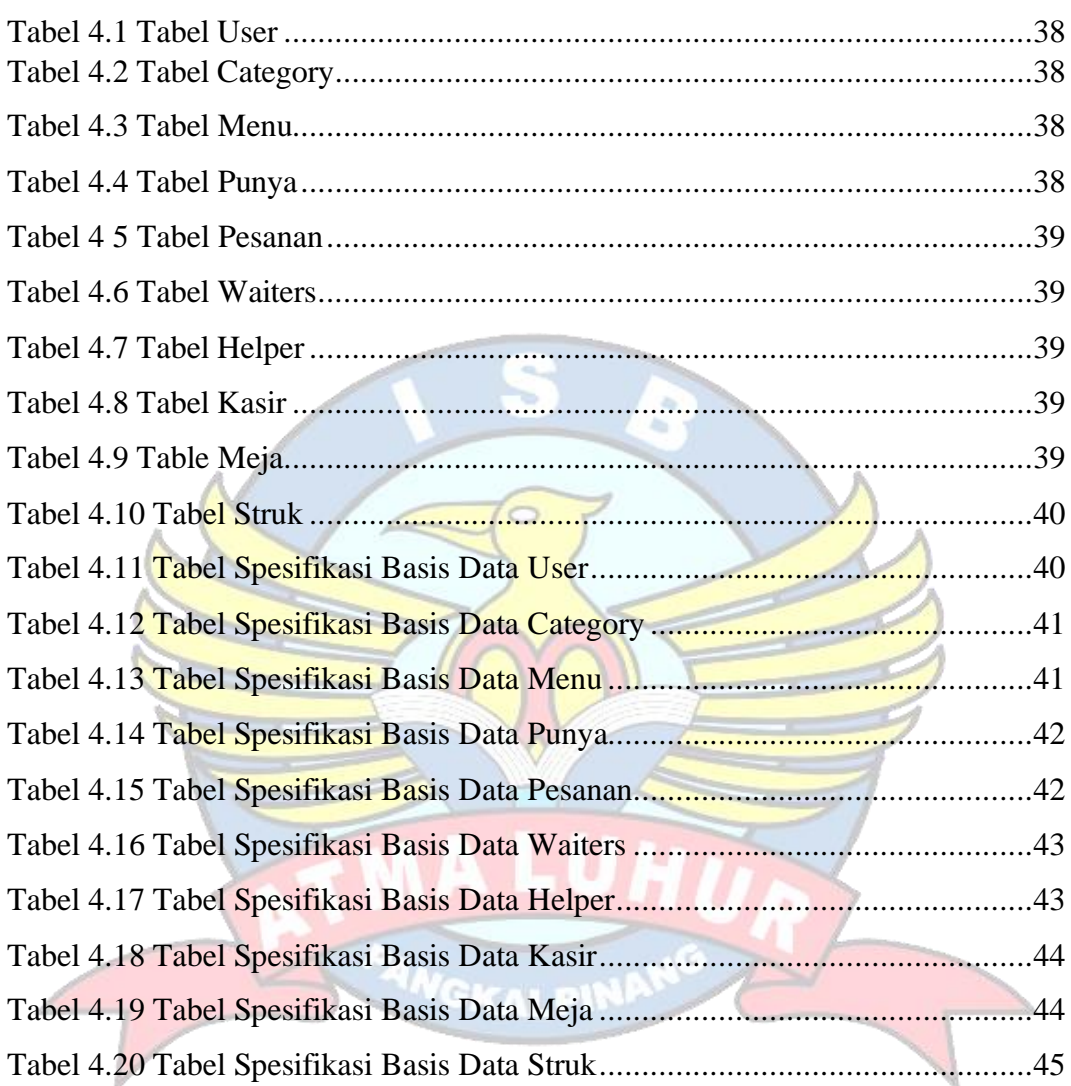

### **DAFTAR LAMPIRAN**

#### Halaman

<span id="page-17-0"></span>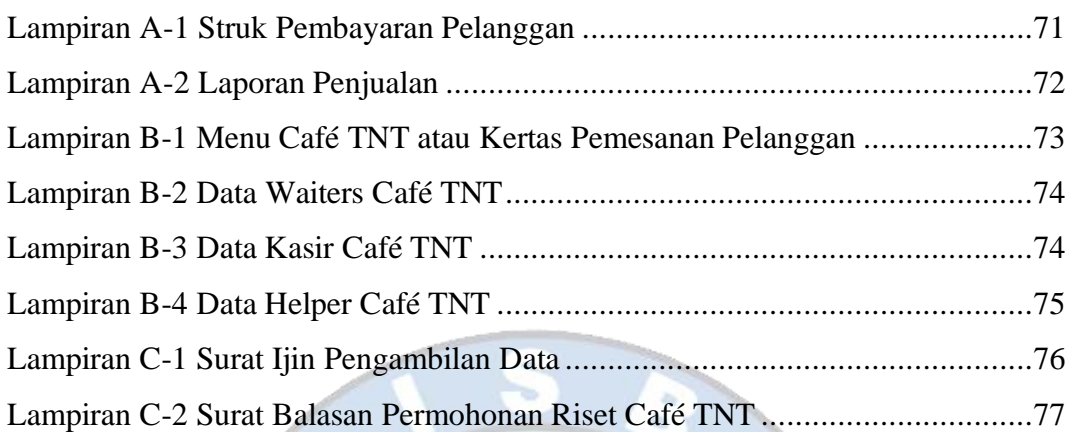

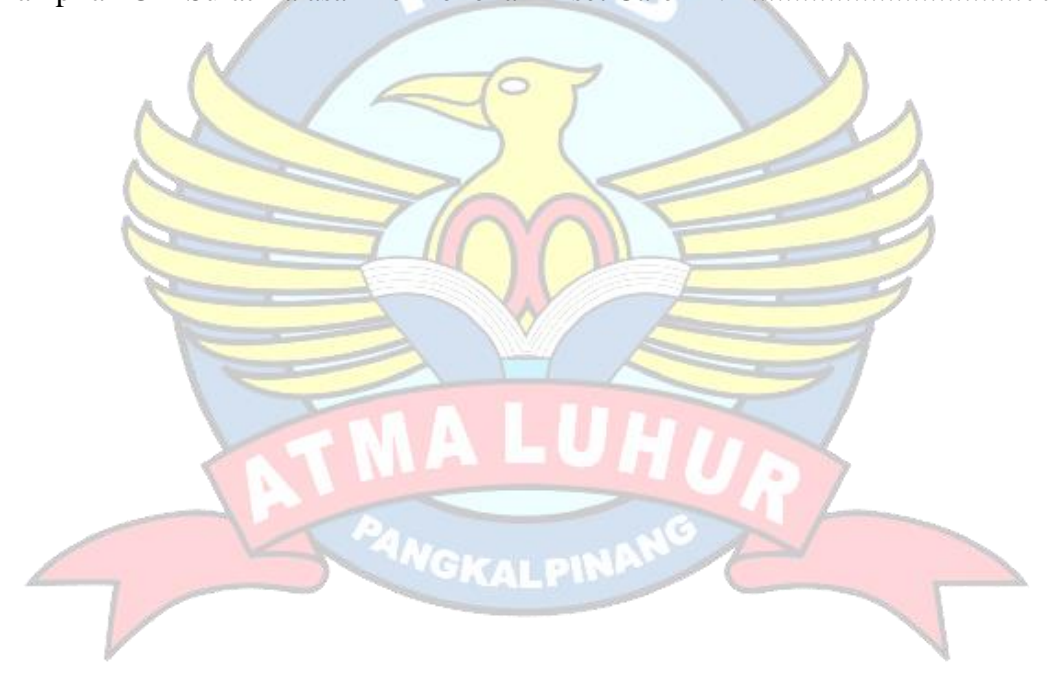